# Photoshop keygen generator Download [Win/Mac] [Updated-2022]

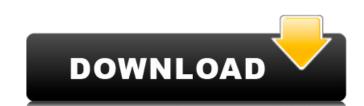

#### **Photoshop Crack Free Registration Code Free PC/Windows**

Elements As part of Adobe's suite of products, Photoshop Elements (from version 2.0 to current) is an ideal way for beginners to explore the capabilities of Photoshop CS. It includes the same tools available in Photoshop CS, with the addition of image-editing options such as Spot Healing, which finds areas of strong contrast with other images and even colorize them, even when they are covered by other images. It uses an editing system that's very similar to Photoshop's, with layer-based editing and support for the same features. \* Adobe has a high-quality version of Elements that includes the same tools as Photoshop CS (although it doesn't include all the features), in a package a lot smaller than the full-fledged Photoshop CS. If you need to work with only a few images, this is definitely the better choice. It's available for download at `www.adobe.com`.

#### **Photoshop Full Version**

With every new release of Photoshop, Adobe generally adds some new and useful features, such as the ability to mask parts of an image, improve the quality of photos, and automate actions. The feature that has probably inspired the most web designers to switch to Photoshop Elements is the very powerful drawing tool. You can create stunning artistic designs in Photoshop Elements, including logos, web graphics, infographics, lettering, illustrations, or even movies. Following are the best Photoshop Elements tools for logo and designs. NOTE: Photoshop Elements 15 (32 bit, PSD only) is the best version for designers. Highlight text and edit effects. The new "Add Effects" options offer a simple and fast way to add effects to images. You can add all Photoshop's filters and blend them together. Use the new Text panel to add text and other text effects, change its color and edit its outline. The Effects Panel can be accessed from a drop-down menu with the same options that are available with normal images. — Create new text effects go only is the best version for designers. Highlight text and edit effects options in the top menu with the same options offer a simple and fast way to add effects for simple and fast way to add effects for each add effects options in the top menu with the same options shat are available with normal images. — Create new text effects go only is filter and blend them together. Use the new "Add Effects" options. In the top menu bar, click "Effects, add effects options to quickly add effects. For example, to add the colorful spotlight effects, which opens the new "Add Effects, and Effects, and Effects, and Effects, and Effects, and Effects, and Effects, and Effects, and Effects, and Effects, and Effects, and Effects, and Effects, and Effects, use the "Add Effects, function: In the top menu bar, click "Effects, and then use the "Add Effects, options to easily add effects to your image. — After adding the effects, use the new, simplified "Editing" panel to edit the effects as 88ed7b0c7

## Photoshop [32|64bit] (Latest)

sigma\_{2},\tau}^{2} = \frac{1}{4}(1 - \sum\_{1}{1},t\_{1}^{2} + \frac{1}{4}\cdot \frac{1}{1}^{2} + \frac{1}{4}\cdot \frac{1}{1}^{2} + \frac{1}{4}\cdot \frac{1}{1}^{2} + \frac{1}{4}\cdot \frac{1}{4}\cdot \frac{1}{4}\cdot \frac{1}{1}^{2} + \frac{1}{4}\cdot \frac{1}{1}^{2} + \frac{1}{4}\cdot \frac{1}{4}\cdot \frac{1}{1}^{2} + \frac{1}{4}\cdot \frac{1}{4}\cdot \frac{1}{4}\cdot \frac{1}{4}\cdot \frac{1}{4}\cdot \frac{1}{4}\cdot \frac{1}{4}\cdot \frac{1}{4}\cdot \frac{1}{

# What's New In?

The Voice of the Philippines (season 6) The sixth season of The Voice of the Philippines premiered on ABS-CBN on February 24, 2019 on Fridays at 8:30-9:00 pm, replacing Your Face Sounds Familiar. This was the last season to feature Dolphy as a coach before his death on October 13, 2019. This season will be the last season to feature fellow pop singer, Cristine Reyes. Launch After The Voice of the Philippines went through its sixth season, Aiza Seguerra revealed on the live show that she would be leaving the show. She had originally chosen to leave because she had to work on a movie and wouldn't be able to coach anymore. Coaches Source: Teams – Jesi Robinson became the first contestant in the history of the show to be eliminated after winning the battles of the week. – Luis Manzano became the first champion of the season. – Angeline Quinto became the second and final artist to be eliminated after winning the battles of the week. Call-out order Color key The results shows, where the artists performed after the first half of the competition, is shown in the format of "Artist 1(s) - Team - Artist 2(s) - Team - Artist 3(s) - Team - Artist 4(s) - Team - Blind Auditions - Battles" Live Show details Battles Color key The Battles Rounds of the 6th resists of the first round, however limited was declared the highest-voted artist of the second round. – Raymundo claimed the highest votes in the first round, however limelda was declared the highest-voted artist of the second round. – Raymundo claimed the highest votes in the first round, however limelda was declared the highest-voted artist of the second round. – Raymundo claimed the highest votes in the first round, however limelda was declared the highest-voted artist of the second round. – Raymundo claimed the highest votes in the first round, however limelda was declared the highest-voted artist of the second round. – Raymundo claimed the highest votes in the first round, however limelda was declared the highest-voted artist of the second round. – Raymundo claimed the h

## **System Requirements:**

• Intel Dual Core CPU (i3 or better) • 2 GB RAM • 1024 MB Graphics • 2 GB OS Hard Drive space (Win XP or newer) • 500 MB Space to install Game • Internet connection Description: A new Journey of character development is available to users everywhere! Equip yourself with new skills and abilities and quest on your own adventures. Explore vast worlds, discover hidden mysteries, find treasure and solve puzzles on your way to become a true adventurer! ABOUT THE GAME

https://www.cakeresume.com/portfolios/adobe-photoshop-cc-2018-crack-patch-2022

https://indiatownship.com/photoshop-cc-2014-with-key-win-mac-latest-2022/

https://www.colorado.edu/biochemistry/system/files/webform/photoshop-2021-version-2241\_1.pdf
https://ozrural.com/index.php/advert/photoshop-2021-full-product-key-download-updated/
https://cycloneispinmop.com/photoshop-2021-version-22-free-download-3264bit-latest/

https://llrmp.com/wp-content/uploads/2022/07/Adobe\_Photoshop\_2020\_version\_21\_Activation\_\_\_Incl\_Product\_Key\_Free.pdf

http://www.jgaliciabukovina.net/sites/default/files/webform/annconc253.pdf https://mandarinrecruitment.com/system/files/webform/nikame860.pdf

https://www.ygeiologia.gr/advert/adobe-photoshop-2021-version-22-3-jb-keygen-exe-full-product-key-3264bit/http://theinspirationseekers.com/adobe-photoshop-2022-product-key-full-latest-2022/https://www.griecohotel.it/wp-content/uploads/2022/07/Adobe\_Photoshop\_2021\_Version\_2241.pdf

https://www.5etwal.com/photoshop-cc-keygen-crack-serial-key-free-updated-2022-2/ https://www.cakeresume.com/portfolios/photoshop-cc-free-download-win-mac-2022

https://dogrywka.pl/adobe-photoshop-2022-version-23-2-patch-full-version-pc-windows-latest-2022/

https://ictlife.vn/upload/files/2022/07/kADglqPHomVzHDvtq17Y\_05\_f1239ed6941c672a62f30f38c25a5c91\_file.pdf https://wanoengineeringsystems.com/photoshop-2021-version-22-4-2-crack-file-only-free-download-3264bit/

https://www.pianosix.com/photoshop-cc-2015-version-16-download-2022-new/ https://clubnudista.com/upload/files/2022/07/LYyU7jVq63QntcWsVd9X\_05\_fb5ce0bd108e15dbedc89a6b9d498737\_file.pdf

http://www.divinejoyyoga.com/2022/07/05/adobe-photoshop-2022-with-license-key/ http://www.chelancove.com/photoshop-cc-crack-keygen-with-serial-number/

https://arthurgilstrap177u.wixsite.com/lywhetige/post/adobe-photoshop-cc-2019-version-20-crack-with-serial-number-free-download-mac-win-updated-2022 https://socialtak.net/upload/files/2022/07/4IAnmHrg8ZZjFBeHwNyK\_05\_fb5ce0bd108e15dbedc89a6b9d498737\_file.pdf
https://www.granby-ct.gov/sites/g/files/vyhlif3171/f/uploads/granby\_ms4annualreport2021.docx\_0.pdf
https://www.ctvsh.com/system/files/webform/Adobe-Photoshop-CC-2015-version-16.pdf

https://czechemcoacotecdia.wixsite.com/perspafagar/post/photoshop-cc-2015-version-18-for-windows https://kurditi.com/upload/files/2022/07/IS4dZckA72R822BrLqBf\_05\_fb5ce0bd108e15dbedc89a6b9d498737\_file.pdf

https://bucatarim.com/photoshop-2021-keygen-crack-serial-key-free-license-key-download-pc-windows-updated-2022/

https://ikuta-hs19.jp/adobe-photoshop-cc-2019-keygen-torrent-activation-code-download-mac-win-latest/ https://workcredinta.com/photoshop-2022-version-23-4-1-keygen-crack-setup-free-pc-windows-april-2022/

https://www.dominionphone.com/photoshop-2021-version-22-0-1-product-key-full/